Windows2000Pro PDF

https://www.100test.com/kao\_ti2020/274/2021\_2022\_Windows200 \_c67\_274542.htm Windows 2000 Professional Internet Information Services (IIS) Setup Win2k

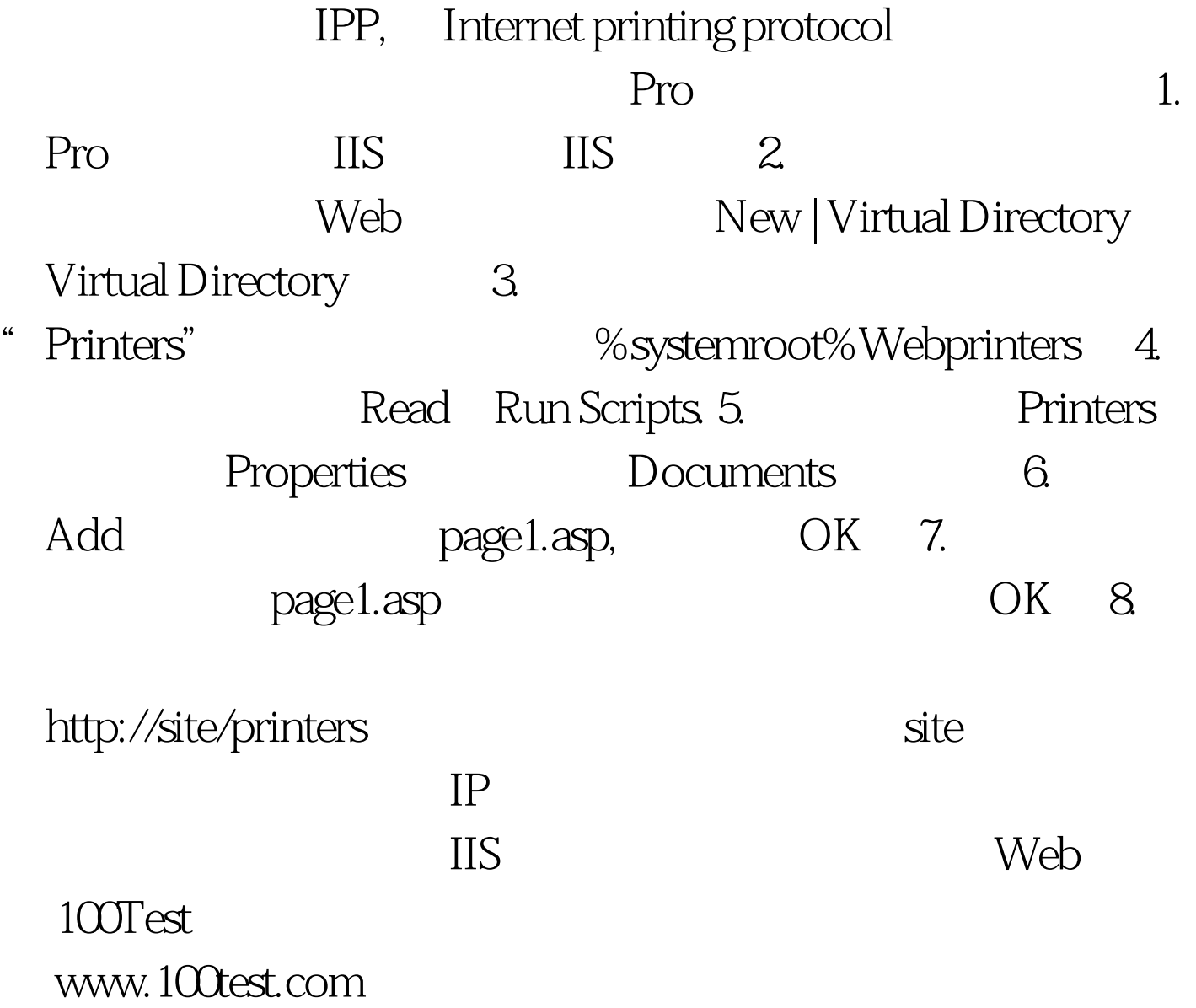